## Примеры выполненных заданий:

 $\overline{\phantom{a}}$ 

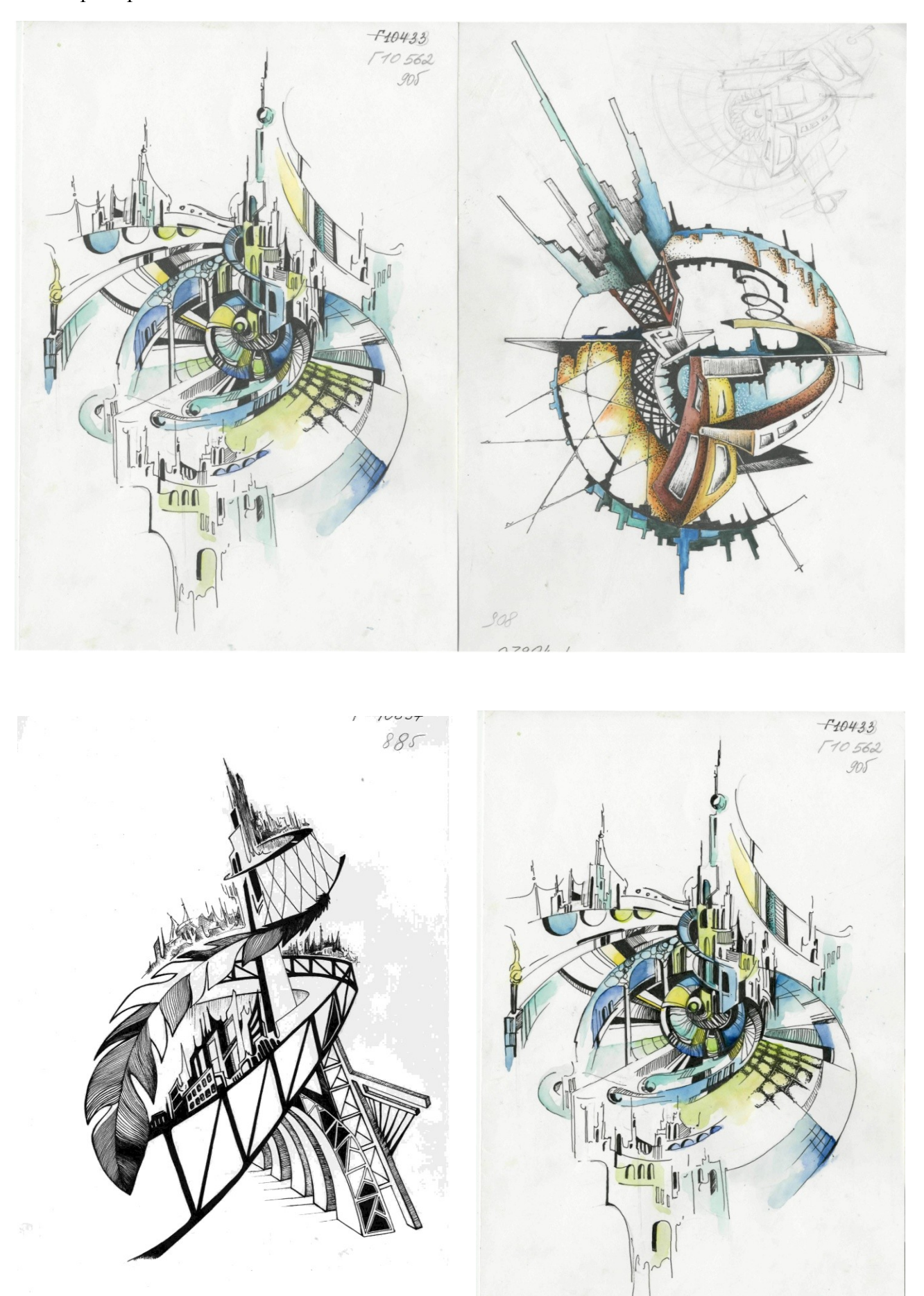